## **Holzbogenbruecke\_pw1**

Gedeckte Holzbogenbrücke mit gemauerten Brückenköpfen und Durchlässen in Feldwegbreite.

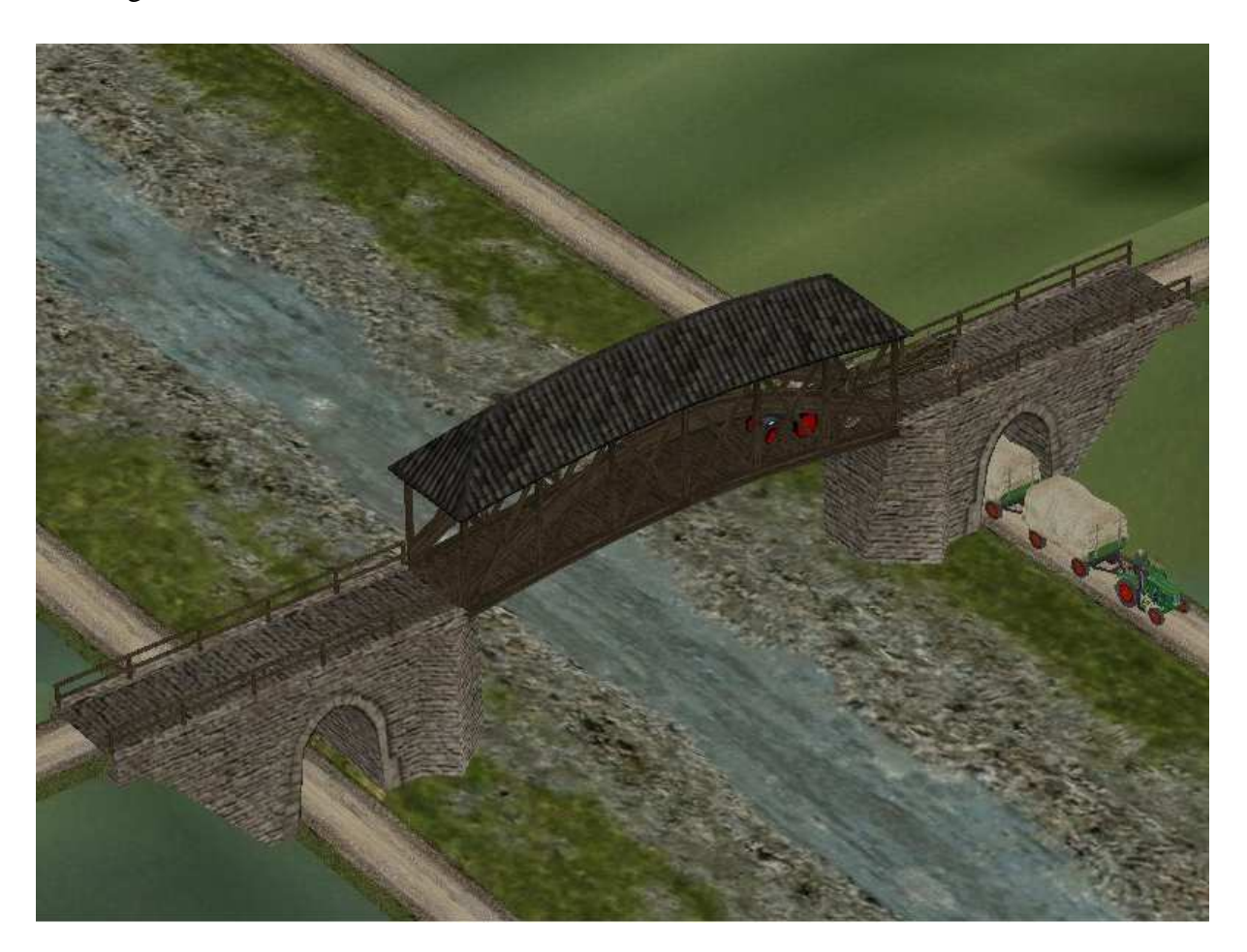

## **Bestandteile des Sets:**

**Gleisobjekte** Gleisstile - Strassen

Holzbog\_Brueck-kopf\_Fw\_pw1.gsb, Holzbogenbruecke\_Fw\_pw1.gsb,

**Immobilien** Immobilien-Andere-Andere

Holzbog\_Brueck-kopf\_pw1.gsb, Holzbogenbruecke\_pw1.gsb,, Holzbogenbruecke\_kompl\_\_pw1.gsb,

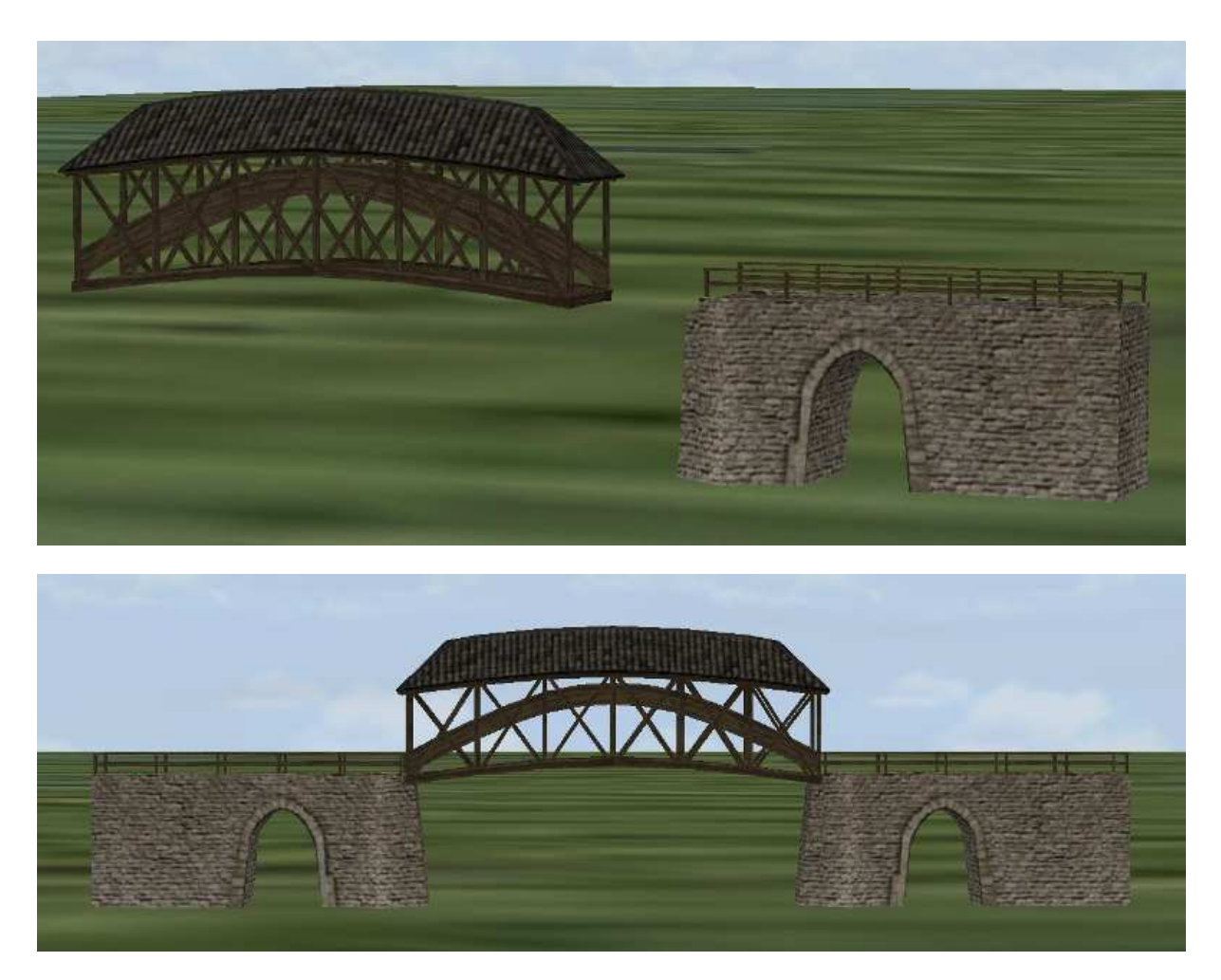

Die Modelle sind alle auf Einsetzhöhe 0.0 eingestellt, also müssen sie auf die vorgesehene Einbauhöhe angehoben werden.

Der Brückenkopf ist bis zu einer Höhe von 6,0 m nutzbar, unter der Brückenmitte ergibt sich dann eine lichte Höhe von rund 6,8 m.

Die Brücke hat eine Spannweite von 19,4 m,

der Brückenkopf ist vom Ende bis zum Auflagepunkt 15,2 m lang.

Für die Feldweg Variante und die komplette Immobilie ergibt sich demnach eine Gesamtlänge von 49,8 m.

Der Einbau der Gleisobjekte erfolgt mit dem Gleisstil "unsichtbare Strasse", im Anschluss kann mit beliebigen Feldwegsplinen weitergebaut werden. Die Brücke ist auf die standartmäßigen Feldwegbreiten abgestimmt.

## **Einsetzen der Gleisobjekte:**

**Die Gleisobjekte sind jeweils mit 2 oder mehreren Splinestücken belegt, die Andockseite (grüne Pfeilseite) liegt jeweils nach außen gerichtet, damit ein Einsetzen in beiden Baurichtungen ermöglicht wird.** 

**Zunächst wird die unsichtbare Strasse ausgewählt und die Brückenpfeiler und die Brücke auf die Anlage gesetzt.** 

**Nun kann an einen schon auf Höhe liegenden Feldweg angesetzt oder der linke Brückenpfeiler an der ausgewählten Stelle auf passender Höhe eingesetzt werden.** 

**Dann wird der Brückenteil am äußeren Straßenstück angefasst und an den Brückenpfeiler angedockt. Anschließend den 2. Brückenfeiler ansetzen.** 

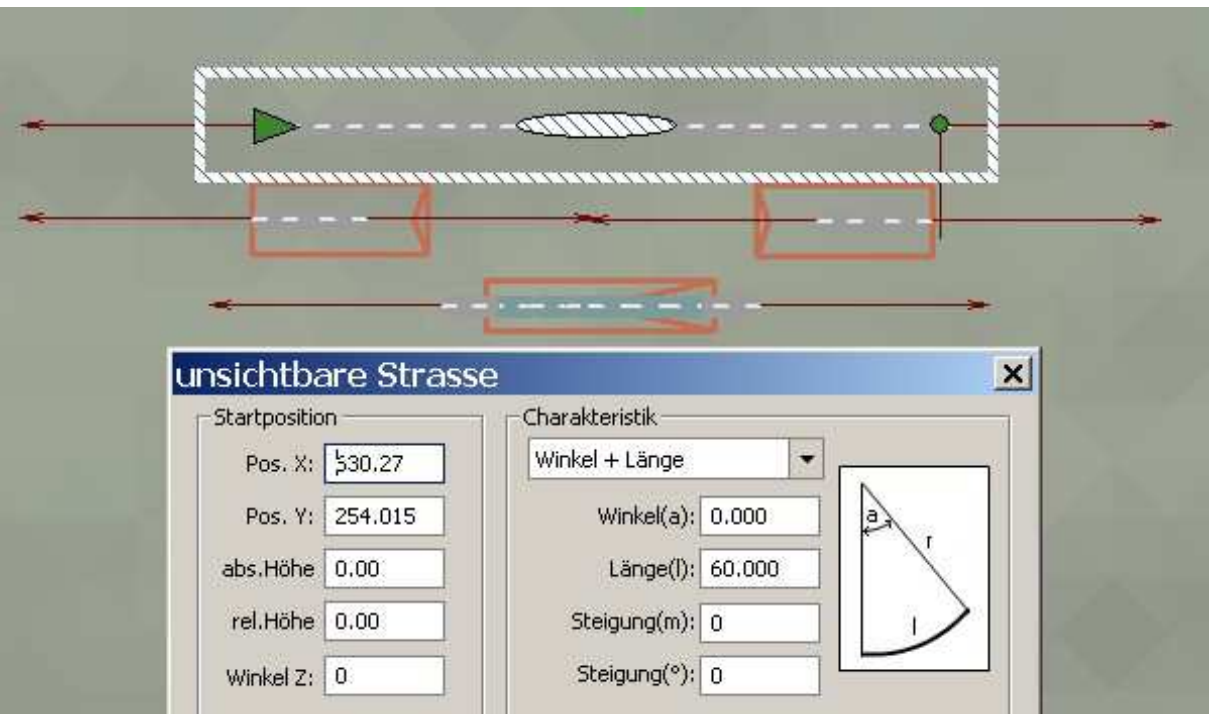

**Einsetzen des 1. Brückenkopfes auf Höhe,** 

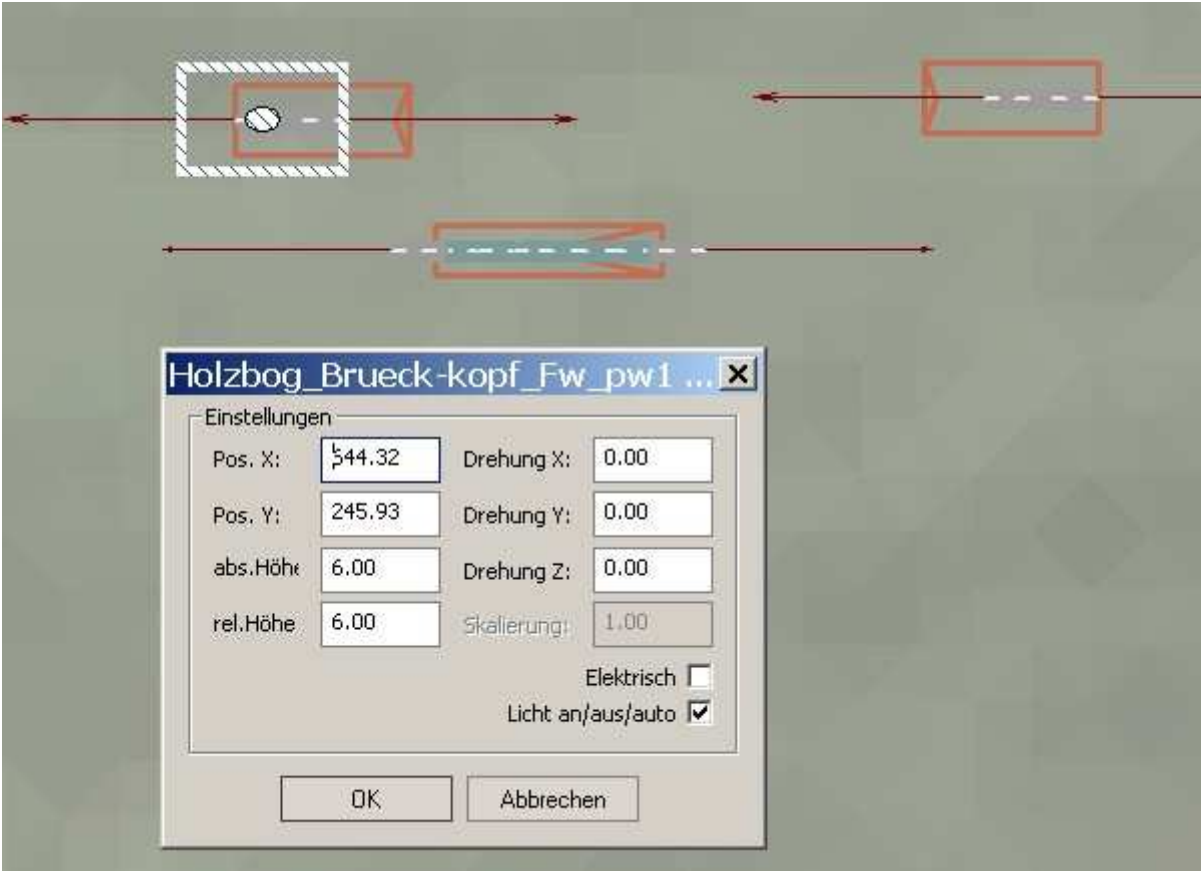

**Brücke aufnehmen,** 

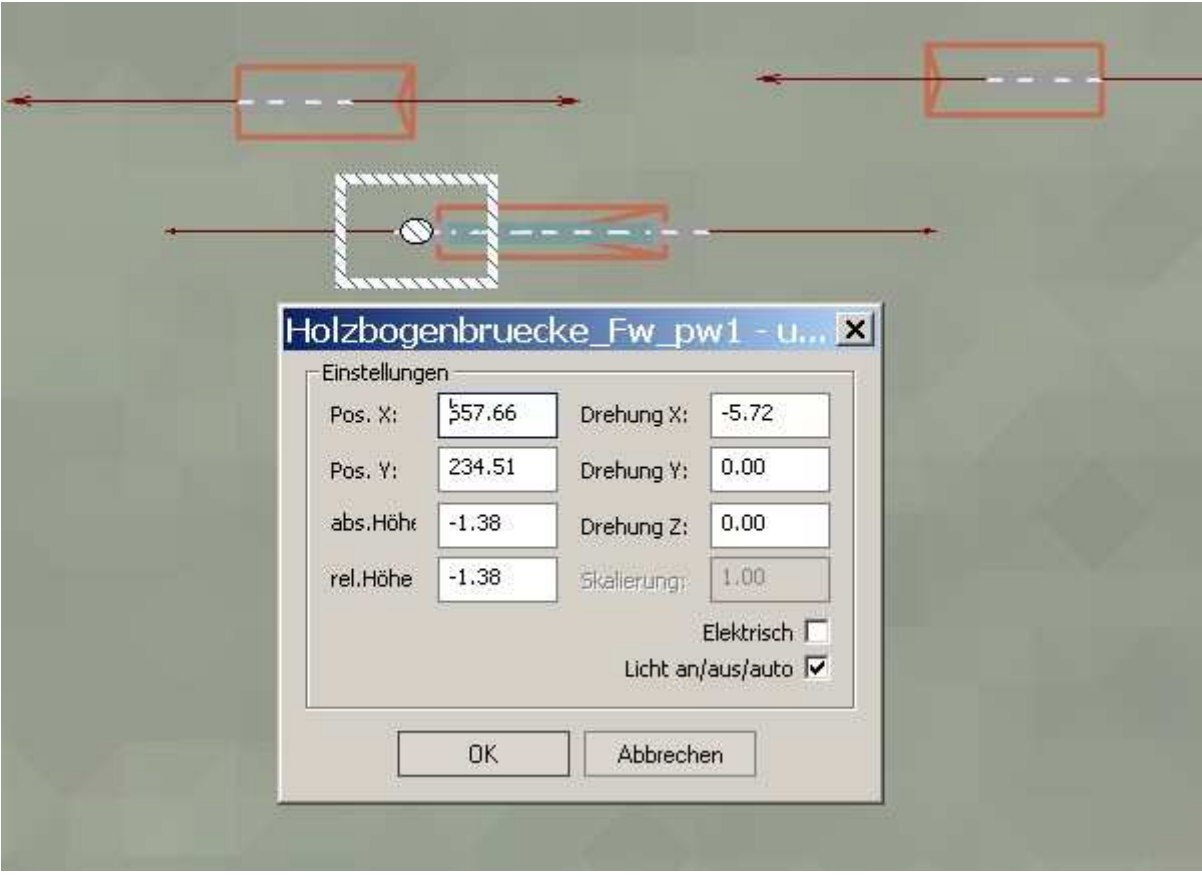

**Brücke ansetzen,** 

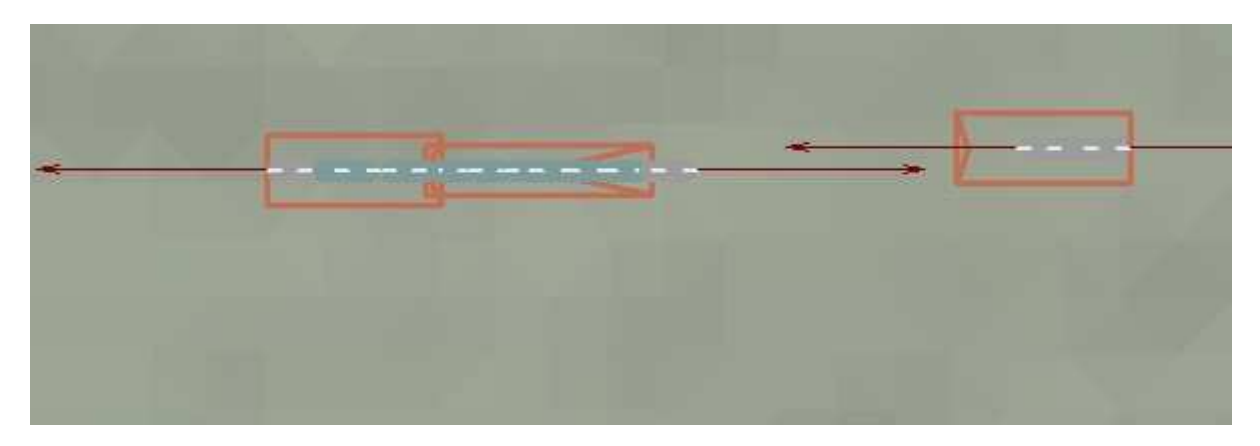

## **2. Brückenkopf ansetzen,**

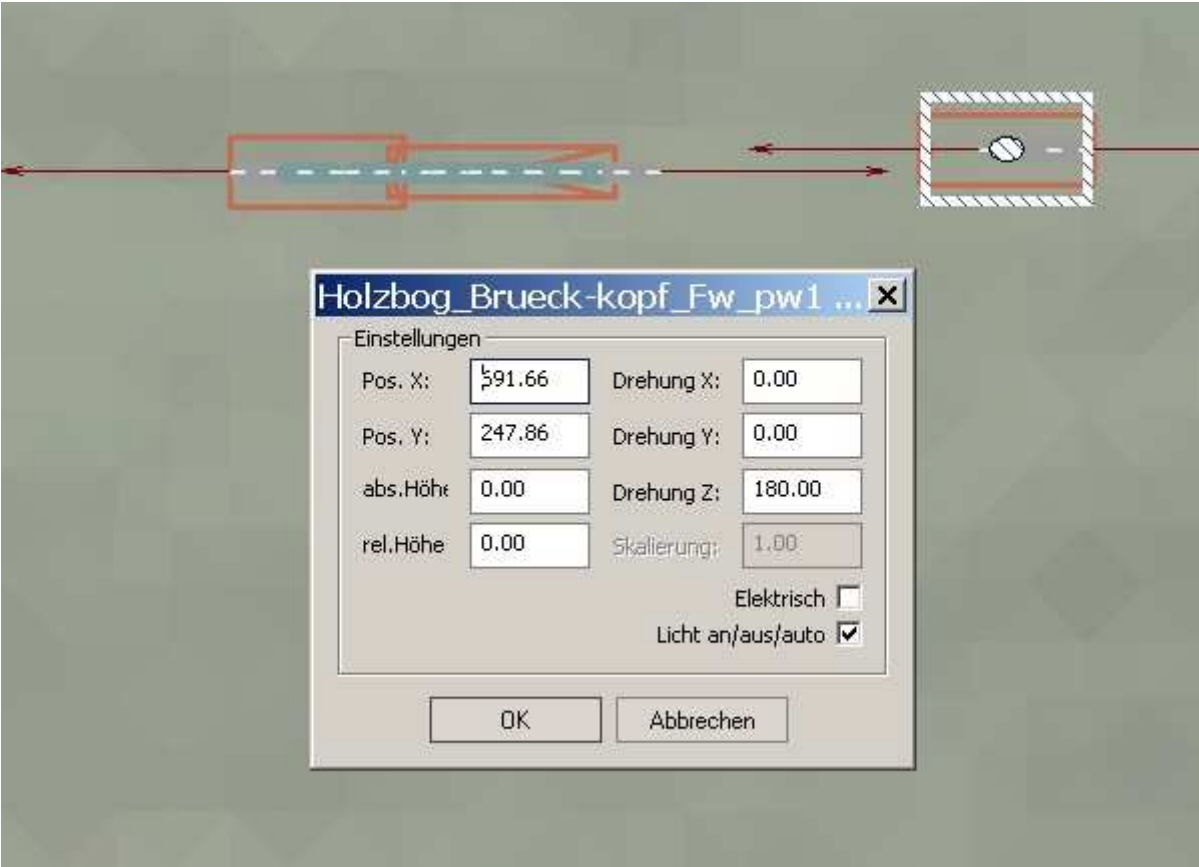

**fertig.** 

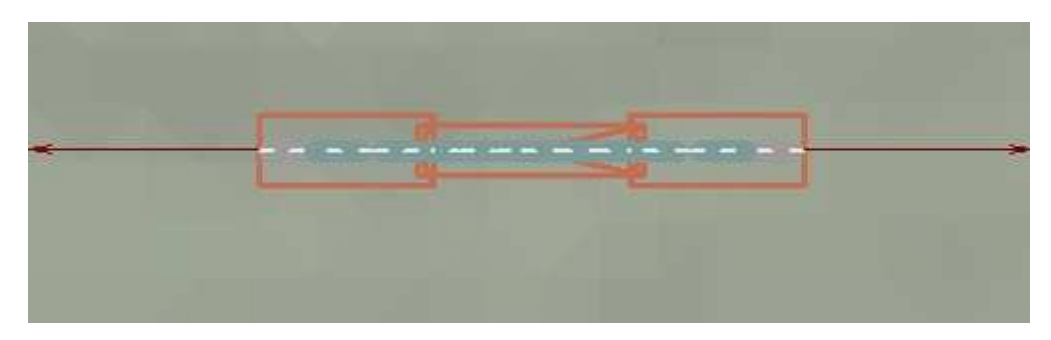

Einsetzbar unter EEP2.43 - EEP6 Beim konvertieren in höhere EEP Versionen sollte mit Fehldarstellungen gerechnet werden.

Viel Spaß mit den Modellen wünscht Paul Wessling